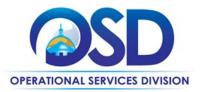

# TRD02: Tradesperson Installation, Repair and Maintenance Services

UPDATED: June 5, 2025

Contract #: TRD02 MMARS MA #: TRD02\*

Initial Contract Term: September 20, 2017 – August 31, 2021

Maximum End Date: One (1) – three (3) year extension to August 31, 2027

**Current Contract Term:** September 01, 2021 – August 31, 2024

Contract Manager: Richard Levesque, (617) 359- 7269, <a href="mailto:richard.levesque@mass.gov">richard.levesque@mass.gov</a>
This Contract Contains: MBE/MWBE/WBE, Service-Disabled, Veteran-Owned Business
UNSPSC Codes: 72-14-10 Asphalt Paving Services; 72-15-23 Carpentry Services;

72-15-00 Excavation Services; 72-15-19 Masonry Services; and

72-15-11 Septic Services.

NOTES: \*The asterisk is required when referencing the contract in the Massachusetts Management Accounting Reporting System (MMARS).

#### **Table of Contents:**

(NOTE: To access hyperlinks below, scroll over desired section and CTL + Click)

- <u>Contract Summary</u>
- Contract Categories
- Benefits and Cost Savings
- <u>Find Bid/Contract Documents</u>
- Who Can Use This Contract
- <u>Subcontractors</u>
- Construction Requirements
- Supplier Diversity Requirements
- Pricing, Quotes and Purchase Options

- <u>Instructions for MMARS Users</u>
- Emergency Services
- Additional Information/FAQs
- <u>Strategic Sourcing Team Members</u>
- VENDOR LIST AND INFORMATION
- Appendix B: Truck Safety Standards

TIP: To return to the first page throughout this document, use the CTL + Home command.

NOTE: Contract User Guides are updated regularly. Print copies should be compared against the current version posted on mass.gov/osd.

Updated: June 5, 2025 Template version: 8.0 Page 1 of 15

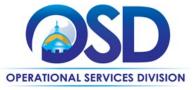

## **Contract Summary**

This is a Statewide Contract for Tradespersons. The contract provides Contractors who provide construction, reconstruction, alteration, installation, demolition, maintenance and/or repair services and, if needed, associated materials.

## **Contract Categories**

This contract includes five (5) categories of trade services as listed below:

<u>Category 1: Asphalt Paving Services</u> – The installation or maintenance of asphalt-concrete, concrete, exposed-aggregate, and asphalt or bitumen products to roadways, parking lots, runways, and other commercial surfaces.

<u>Category 2: Carpentry Services</u> – Services involving the construction, erecting, installing and/or repairing of wooden structures and fixtures.

<u>Category 3: Excavation Services</u> – Services involving but not limited to, site preparation for construction, landscaping and maintenance of an area consisting of dirt, rocks, trees and more; typically using a wide range of heavy machinery.

<u>Category 4: Masonry Services</u> – Range of services that include but not limited to, building and repairing structures made of bricks, blocks or similar materials including mortar plastering.

<u>Category 5:</u> <u>Septic Services</u> – Services that manage wastewater of all kinds. Systems can include septic tanks, drains, and drain fields.

## **Benefits and Cost Savings**

Statewide contracts are an easy way to obtain benefits for your organization by leveraging the Commonwealth's buying power, solicitation process, contracting expertise, vendor management and oversight, and the availability of environmentally preferable products.

**Prequalified Vendor List** – Provides a list of prequalified, awarded vendors who as a condition of the contract agree to comply with the Construction Law and Prevailing Wage.

**Proprietary products or Sole Source Vendors:** At times, a product may be proprietary to a specific vendor or only available from a select or sole vendor (i.e. a specific maker of equipment; equipment requiring certified maintenance). If that is the case, please note your procurement files to document your due diligence. Ordering a general product from one vendor without obtaining multiple quotes does not demonstrate "best value" or due diligence.

**Maintenance Agreements** – Maintenance and service agreements are allowed under the TRD contracts. Always obtain a full scope of the services to include what is and what is not covered under a maintenance and service agreement.

# **Find Bid/Contract Documents**

To find all contract-specific documents, including the Contract User Guide, RFR, specifications, price sheets and other

NOTE: Contract User Guides are updated regularly. Print copies should be compared against the current version posted on mass.gov/osd.

Updated: June 5, 2025

Template version: 8.0

Page 2 of 15

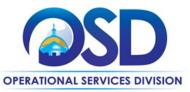

attachments, visit <u>COMMBUYS.com</u> and search for TRD02 to find related Master Blanket Purchase Order (MBPO) information.

- All common contract documents and list of available contractors for specific trades are located in the
   "Conversion Vendor" Master Blanket Purchase Order (MBPO) for TRD02 and can be accessed directly by visiting
   <u>Vendor Information</u> page.
- Additional tool for locating vendor information is the <u>Tradespersons Contract Index</u> located on the COMMBUYS homepage.

#### Who Can Use This Contract

#### **Applicable Procurement Law**

Executive Branch Goods and Services: G.L. c. 7, § 22; c. 30, § 51, § 52; 801 CMR 21.00;

Construction Materials and Services: G.L. c. 149, § 44A; G.L. c. 30, § 39M.

#### **Eligible Entities**

Please see the standard list of Eligible Entities on our Who Can Use Statewide Contracts webpage.

#### **Subcontractors**

The awarded vendors' use of subcontractors is subject to the provisions of the Commonwealth's Terms and Conditions and Standard Contract Form, as well as other applicable terms of this Statewide Contract. If using subcontractors, the awarded vendor must notify OSD and the buyer agency. No buyer will be billed directly by a subcontractor. Awarded vendors must bill a buyer agency (per awarded vendor's markup rates noted on the bidder response form located in COMMBUYS) and provide certified payroll for all work being billed even if a subcontractor performed the work.

### **Construction Requirements**

Purchasing entities are responsible for compliance with applicable construction law requirements. Information concerning specific G.L. c. 149 and c. 30 construction requirements may be found in the Office of the Inspector General's Public Procurement Charts at: <a href="https://www.mass.gov/download-oig-public-purchasing-and-public-construction-manuals">https://www.mass.gov/download-oig-public-purchasing-and-public-construction-manuals</a>. It is the responsibility of the Eligible Entity to determine whether installation work includes construction as defined by G.L. c. 149 or G.L. c.30, § 39M. Chapter 30B Procurement Assistance from the Office of the Inspector General is available at <a href="https://www.mass.gov/how-to/get-public-procurement-assistance-from-our-chapter-30b-team">https://www.mass.gov/how-to/get-public-procurement-assistance-from-our-chapter-30b-team</a>. Access the 30B Hotline at 617-722-8838 or <a href="mailto:gmass.gov">gmailto:gmass.gov</a>.

For further information about the public construction bidding laws, please contact the Attorney General's Office Bid Unit by email at: AGOBidUnit@mass.gov. Visit the Attorney General's <a href="Public Construction web page">Public Construction web page</a> to learn more about Public Bidding Laws. **OSD does not provide guidance on construction law.** 

See Quotes Including Construction Services Requirements below for information on quoting these types of projects.

This contract is to be used for construction, reconstruction, alteration, installation, demolition, maintenance, or repair services and, if needed, associated materials. It is the responsibility of the Eligible Entity to consult their legal counsel for assistance, determining whether installation work includes construction as defined by G.L. c. 149 or G.L. c. 30, §39M.

NOTE: Contract User Guides are updated regularly. Print copies should be compared against the current version posted on mass.gov/osd.

Updated: June 5, 2025 Template version: 8.0 Page 3 of 15

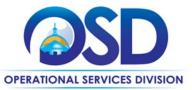

#### **Construction Thresholds**

Services provided under this contract (i.e. construction) are limited to \$50,000 or less per engagement (job/project); multi-year maintenance and service agreements are limited to \$50,000 over the life of the contract. All Service Agreements must be established and agreed to by Vendor and Buyer as to what is included and expected as part of the Agreement (i.e. quarterly service/inspections/certifications). All maintenance and service agreement RFQs must follow the same bidding process as any other TRD work and can only be awarded to a TRD statewide contracted vendor. Please consult with the OSD Contract Manager if you have questions or are unsure about your project and use of the TRD contracts.

<u>Construction Project Costs Between \$10,000-\$50,000</u> - When estimating the cost of a construction project that will utilize an OSD statewide contract pursuant to G.L. c. 149, § 44A(2)(B), awarding authorities must include in their cost estimates all costs, including but not limited to construction labor, materials, and non-construction labor.

All jobs under the TRD contracts with estimated costs of \$10,000 or over require Buyers to solicit three responses from awarded TRD vendors. Two of which MUST include a quotation in dollars. If you receive a response indicating that the TRD vendor does not want to bid, that can count toward one of your three responses. After conducting your RFQ process, if you do not receive two actual dollar quotes, contact the TRD Contract Manager.

<u>Construction Project Costs \$10,000 and Under</u> - For jobs estimated to cost less than \$10,000, a Buyer may award the work to a TRD vendor without seeking additional quotes. Using an OSD statewide contract satisfies the sound business practices requirement of G.L. c. 149 for jobs costing less than \$10,000.

Eligible Entities must also maintain an adequate record that includes, at a minimum, the name and address of the person from whom the services were procured. OSD recommends buyers consider getting multiple quotes for all work to guarantee a best value procurement. Contracts shall be awarded to the responsible TRD contracted vendor offering to perform the contracted work at the lowest price.

<u>Construction Project Greater than \$50,000 -</u> If soliciting quotes for a construction project involving estimated costs that will be greater than \$50,000, Eligible Entities must go out to Public Bid. Tradesperson contracts cannot be used for construction costs exceeding \$50,000.

Construction projects exceeding these limits are not permitted under this contract. Additionally, G.L. c. 7C, §§ 44-57, Design Services for Public Building Projects, is outside the scope of this statewide contract.

In instances where Statewide TRD Contract is used to procure a construction contract that exceeds \$25,000, pursuant to G.L. c. 149, § 29, payment bonds are required from the selected Contractor. It is the responsibility of the Eligible Entity to enforce this requirement when soliciting quotes.

# **Supplier Diversity Requirements**

#### **Direct Vendor Selection:**

When selecting contractors and placing orders, executive departments shall utilize diverse and small businesses to the extent possible based on contract terms, SDO and departmental policies, laws, and regulations. Additionally, departments shall make a preference for contractors with higher SDP commitments and/or performance whenever such information is available (or is requested from contractors by the department) and the preference is feasible.

#### Departments Required to Solicit Quotes or Issue a Statement of Work:

NOTE: Contract User Guides are updated regularly. Print copies should be compared against the current version posted on mass.gov/osd.

Updated: June 5, 2025 Template version: 8.0 Page 4 of 15

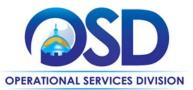

When soliciting quotes, the following requirements apply:

| Expected annual value of the RFQ        | RFQ process requirements                                                                                                    |  |  |  |
|-----------------------------------------|----------------------------------------------------------------------------------------------------|--|--|--|
| Less than or equal<br>to \$250,000/year | <ul> <li>Notify at least two small businesses capable of providing the product or service of the opportunity, if available.</li> <li>Include SBPP contract language and place it prominently within the RFQ.</li> <li>Evaluate bids received from, and award a contract to, an SBPP-participating small business that meets the department's best value criteria.</li> <li>Award to a large business only if there is no SBPP participating business meeting departments' best value criteria.</li> <li>Conduct a clarification/BAFO/negotiation before disqualifying an SBPP-participating business based on price or desirable criteria.</li> <li>See the Best Value Evaluation of Responses to Small Procurements: A Guide for Strategic Sourcing Teams for additional guidance.</li> </ul> |  |  |  |
| More than<br>\$250,000/year             | <ul> <li>Notify at least two diverse and/or small businesses capable of providing the product or service of the opportunity, if available.</li> <li>Make a preference for contractors with higher SDP commitments and/or performance whenever such information is available (or is requested from contractors by the department) and the preference is feasible.</li> <li>Note: Departments may ask the prime Contractor for an additional SDP commitment specifically related to the Department's purchase or engagement. SDP spending for such a purchase or engagement must be reported by the Contractor using the SDP Reporting Form directly to the Department and may not be included in any other SDP reporting filed by the Contractor.</li> </ul>                                    |  |  |  |

OSD provides up-to-date information on the availability of diverse and small businesses on statewide contracts through the <u>Statewide Contract Index</u> available on the COMMBUYS home page. See the "Programs (SDO and SBPP)" tab for current certification and small business status of contractors on this contract.

# **Pricing, Quote and Purchase Options**

#### **Purchase Options**

The purchase options identified below are the only acceptable options that may be used on this contract:

- Purchases made through this contract will be direct, outright purchases
- This is a fee for service contract

#### **Pricing Information**

Purchases made through this contract will be made on a fee for service basis. If needed, associated materials may be included in the fee for service cost.

• **Ceiling/Not-to-Exceed:** Contract discounts and other pricing published under the contract represents "ceiling" or "not-to-exceed" pricing and may be further negotiated.

NOTE: Contract User Guides are updated regularly. Print copies should be compared against the current version posted on mass.gov/osd.

Updated: June 5, 2025 Template version: 8.0 Page 5 of 15

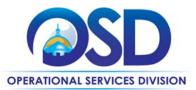

- Vendors provide a % markup over prevailing wage; a flat hourly rate or % markup over prevailing wage for OT
  (Commonwealth considers regular working hours to be M-F, 7am-5pm), holidays and emergency situations; and a %
  markup for materials/supplies. Each contractor has a "Bidder Response Form" on COMMBUYS in their Vendor File
  Attachments.
- Please note, "quotes" are considered an estimate of what a project may cost and required man hours. Unforeseen or unexpected issues or conditions may dictate a change order. Change orders are allowed and do not impact the original due diligence in seeking or providing quotes. OSD strongly suggests keeping change orders filed with complete project information. Proprietary products or Sole Source Vendors: At times, a product may be proprietary to a specific vendor or only available from a select or sole vendor (ie: a specific maker of equipment; equipment requiring certified maintenance). If that is the case, please note your procurement files to document your due diligence. Ordering a general product from one vendor without obtaining multiple quotes does not demonstrate "best value" or due diligence.

#### **Product/Service Pricing and Finding Vendor Price Files**

Product pricing may be found by referencing the "Bidder Response Form" on COMMBUYS in the "Pricing Information Section" with specific details.

In total, the TRD contracts have hundreds of vendors, so each TRD category is listed as a Conversion Vendor in this user guide. For the "Conversion Vendor" Master Blanket Purchase Order (MBPO) for each identified trade category, please reference the <u>vendor information</u> page. Once in COMMBUYS, each individual vendor has an MBPO for each category in which they serve.

#### **Setting Up a COMMBUYS Account**

COMMBUYS is the Commonwealth's electronic Market Center supporting online commerce between government purchasers and businesses. If you do not have one already, contact the COMMBUYS Help Desk to set up a COMMBUYS buyer account for your organization: (888) 627-8283 or COMMBUYS@mass.gov.

When contacting a vendor on statewide contract, always reference and disclose the statewide contract number TRD02 to receive contract pricing.

#### **Quick Search in COMMBUYS**

Log into COMMBUYS and use the Search box on the COMMBUYS header bar to locate items described on the MBPO or within the vendor catalog line items. Select Contract/Blanket or Catalog from the drop-down menu.

#### **How to Purchase from the Contract**

Each awarded vendor has been assigned a unique Master Blanket Purchase Order (MBPO) for the trade category(s) they have been awarded. The Line Items for each vendor MBPO represents their awarded county(s).

A "Conversion Vendor" <u>Vendor Information</u> has been set up in COMMBUYS for each trade category for Eligible Entities to solicit quotes from. When using the Conversion Vendor to solicit quotes under this contract; use the job aid for "<u>How to Create a Solicitation Enabled Bid using a Release Requisition</u>" for guidance. The list of Conversion Vendor MBPOs may be

NOTE: Contract User Guides are updated regularly. Print copies should be compared against the current version posted on mass.gov/osd.

Updated: June 5, 2025 Template version: 8.0 Page 6 of 15

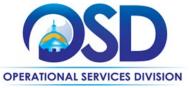

found here: Vendor Information.

Once a quote is obtained and selected the ordering process is as follows:

#### Purchase Orders (P.O.) For One-Time Services

- Once a service and price are determined, the ordering process is as follows:
- Initiate a new requisition
- Search for an item (Use TRD02) in the description
- Select the vendor you will be placing an order with
- Select the appropriate catalog line
- Enter "1" in the Quantity field and the total price in the Unit Cost field
- Attach the vendor quote and/or a detailed order summary
- Submit for approval

#### For a description of how to complete this purchase in COMMBUYS, visit the Job Aids for Buyers webpage, and select:

The COMMBUYS Purchase Orders section and choose the How to Create a Solicitation Enabled Bid Using a Release Requisition job aid or one of the quick reference guides.

#### P.O. For On-going Services

If the price is estimated for ongoing services, then you may enter a PO for the full amount of the estimate, as per the instructions above, and place partial receipts as you receive billing from the vendor. In such purchase orders insert the following language in the special instructions box of the PO: "This Purchase Order represents the total estimated expenditure for this engagement (insert brief description), against which (identify department) will execute partial receipts in COMMBUYS upon receipt and approval of invoices, in order to record the work accomplished according to the agreed upon engagement terms. All estimated expenditures are subject to reconciliation based on invoices rendered for agreed-upon delivery of goods and/or services."

Further direction is available in the "How to Complete a Partial Receipt in COMMBUYS" Job Aid.

- Select items from a PunchOut catalog and purchase through COMMBUYS
  - > The Quick Reference Guide (QRG) section and choose the QRG Buyer PunchOut Ordering job aid
  - > The COMMBUYS Purchase Orders section and choose the How to Purchase from a G2B PunchOut job aid.
- Solicit quotes and select and purchase quoted item in COMMBUYS

This COMMBUYS functionality provides a mechanism to easily obtain quotes, as specified by the Contract. The buyer would create a Release Requisition and then convert it to a Bid. After approval by the buyer approving officer, the bid is then sent to selected vendors to request quotes.

For a description of how to complete this purchase in COMMBUYS, visit the <u>Job Aids for Buyers</u> webpage, and select:

The COMMBUYS Purchase Orders section and choose the How to Create a Solicitation Enabled Bid Using a Release Requisition job aid or one of the quick reference guides.

NOTE: Contract User Guides are updated regularly. Print copies should be compared against the current version posted on mass.gov/osd.

Updated: June 5, 2025 Template version: 8.0 Page 7 of 15

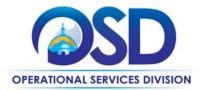

#### Document items in COMMBUYS that have already been purchased

This type of contract allows buyers to document a contract purchase in COMMBUYS that already has taken place through a Request for Payment Authorization (RPA) Release Requisition. It also allows MMARS users to easily keep track of spend. NOTE: MMARS and COMMBUYS do not interface –payment request and invoice should be reported in both MMARS and COMMBUYS separately. For a description of how to complete this purchase in COMMBUYS, visit the *Job Aids for Buyers* webpage, and select:

> The COMMBUYS Requisitions section and choose the How to Create an RPA Release Requisition job aid.

#### **Obtaining Quotes**

Contract users should always reference TRD02 when contacting vendors to ensure they are receiving contract pricing. Quotes, not including construction services, should be awarded based on best value.

For a full description of how to complete a quote in COMMBUYS visit the <u>Job Aids for Buyers</u> webpage, and select:

The COMMBUYS Purchase Orders section and choose the How to Create a Solicitation Enabled Bid Using a Release Requisition job aid.

#### **Quotes Including Construction Services**

Please note specific requirements that apply for quoting construction services, depending upon the scope of your bid:

• Where the construction services are less than \$10,000: Select a vendor based on sound business practices, consistent with your entity's procurement policies and procedures.

For construction services valued from \$10,000.00 - \$50,000: Buyers <u>must</u> solicit a minimum of three responses and receive two written dollar quotes; award to lowest responsible bidder.

#### **Prevailing Wage Requirements**

The Massachusetts prevailing wage laws require that covered employees on public works projects be paid a minimum hourly rate set by the Department of Labor Standards (DLS). The prevailing wage laws apply to both union and non-union employers and employees. The buyer has a legal obligation to request a prevailing wage schedule from the Department of Labor Standards (DLS) at <a href="www.mass.gov/dols">www.mass.gov/dols</a>. To get the proper rates for your region/job, you must request a determination. Questions regarding the Prevailing Wage Law may be answered by accessing the DLS website or by calling the DLS Prevailing Wage Program at (617) 626-6953.

If prevailing wage is required, make sure to include this information in your quotes or bids so vendors know to include prevailing wage.

In addition, all contracts by a state agency or state-assisted contracts for design, construction, reconstruction, installation, demolition, maintenance, or repair must contain Workforce Participation Goals for minorities and women. This is required by G.L. c. 149, § 44A(2)(G). A "state-assisted contract" is a construction project undertaken by a political subdivision of the commonwealth or two or more subdivisions thereof for planning, acquisition, design, construction, demolition, installation, repair, or maintenance whose costs are paid for, reimbursed, grant funded, or otherwise supported, in whole or in part, by the commonwealth. An affected awarding authority's bid documents must include a NOTE: Contract User Guides are updated regularly. Print copies should be compared against the current version posted on mass.gov/osd.

Updated: June 5, 2025

Template version: 8.0

Page 8 of 15

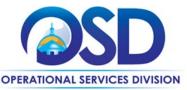

reference to the specific goals that will be contained in the contract. The contract must also include the processes and procedures to ensure compliance with the Workforce Participation Goals, including reporting and enforcement provisions. For questions about the Workforce Participation Goals law, please contact the Attorney General's Office Bid Unit by email at: <a href="mailto:AGOBidUnit@mass.gov">AGOBidUnit@mass.gov</a>.

The Office of the Attorney General's Fair Labor Division is responsible for enforcing the prevailing wage laws. Visit <a href="https://www.mass.gov/prevailing-wage-enforcement">www.mass.gov/prevailing-wage-enforcement</a> for more information.

Buyers should always refer to a vendor's Bidder Response Form (located in their COMMBUYS file) for their mark-up over prevailing wage and materials as well as, a vendor's charge for emergency services, holidays, and non-business hours.

#### **Instructions for MMARS Users**

MMARS users must reference the MA number in the proper field in MMARS when placing orders with any contractor. Contact the Comptroller Help and Support Desk at 617-973-2468 or via email at <a href="mailto:Comptroller.Info@mass.gov">Comptroller.Info@mass.gov</a> for additional support. When searching in MMARS please use and see MA category:

- 1. TRD02ASPHALT\*
- 2. TRD02CARPENTRY\*
- 3. TRD02EXCAVATION\*
- 4. TRD02MASONRY\*
- 5. TRD02SEPTIC\*

## **Emergency Services**

Many statewide contracts are required to provide products or services in cases of statewide emergencies. <u>801 CMR 21</u> defines emergency for procurement purposes. Visit the <u>Emergency Contact Information for Statewide Contracts</u> list for emergency services related to this contract.

# Additional Information/FAQs

#### Maintenance

Contract users may request maintenance and repair on equipment or systems including but not limited to: routine testing, cleaning, parts replacement, tune-ups, and equipment/systems inspections. All Contractor work must be in accordance with the equipment Manufacturer's latest maintenance specifications and instructions, unless otherwise indicated by the purchasing entity. The Contractor and Eligible Entity must work closely together to develop and establish the maintenance terms and conditions.

#### **Mandatory Vendor Response to Buyer Request for Quotes**

As a term of the RFR, Contractors must respond in writing to all requests for quotes from Eligible Entities. If the Contractor is unable to provide the services being requested, the Contractor still must respond to the Eligible Entity that they will not be bidding. If a buyer experiences issues with vendors not responding to quotes they should notify the Contract Manager, Kelly Thompson Clark, kelly.thompsonclark@mass.gov.

NOTE: Contract User Guides are updated regularly. Print copies should be compared against the current version posted on mass.gov/osd.

Updated: June 5, 2025 Template version: 8.0 Page 9 of 15

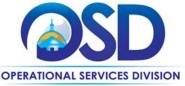

#### **Geographical Service Area**

This contract has been awarded both statewide and by counties. <a href="https://www.sec.state.ma.us/cis/cispdf/County\_Map.pdf">https://www.sec.state.ma.us/cis/cispdf/County\_Map.pdf</a>
To determine if vendors are awarded in your county - for the trade category you are soliciting services for – you must complete the following:

- Logged into COMMBUYS-Click Advanced at the top of the screen then select Contracts/Blankets from the Document Type Drop Down. When the search options appear type the trade that you are soliciting in the Description Field (e.g., TRD02 Boiler Services) and your County in the Item Description Field (e.g., Essex County).
- Not Logged into COMMBUYS-Scroll to the bottom left of the page under Browse by Category and click on
   Contract & Bid Search then click on the radio bottom for Contracts/Blankets. When the search options appear
   type the trade that you are soliciting in the Contract/Blanket Description Field (e.g., TRD02 Septic Services) and
   your County in the Item Description Field (e.g., Essex County).
- An additional tool available for locating vendor county information is the **Tradespersons Contract Index** located on the COMMBUYS homepage.

#### **Vendor Licenses and Certifications**

The Tradespersons contracts are awarded as qualifying lists by OSD. It is the responsibility of the Eligible Entity to ensure that they obtain copies of all the proper employment requirements including but limited to licenses, certifications, insurance, OSHA, etc. from the Contractor for all employees working on a project prior to engagement.

#### **Permits**

Contractor is responsible for obtaining and submitting all required permits from any Federal, State or Local agency. Contractors are responsible for the payment of all permits. Eligible Entities will not pay for any permits of any kind unless this is otherwise specified and agreed upon by the purchasing entity in writing prior to the start of work.

#### **Security Deposit or Additional Insurance**

Contractors may not charge an Eligible Entity a security deposit or additional insurance for any commodity or service under this Statewide Contract.

#### **No Minimum Charge**

Contractors are paid only for hours worked on location. Labor charges begin at job location and end at job location. Eligible Entity will not pay for any additional labor charges away from job location. The Commonwealth considers regular work hours to be, M-F, 7:00 am – 5:00 pm.

#### Other Expenses

No meals charges, commuting expenses, fuel surcharges, lodging, incidental expenses, or other expenses can be billed to the purchaser. If any fees or charges are needed, said charges must be disclosed and agreed upon by the purchaser prior to work being performed.

#### **Other Discounts**

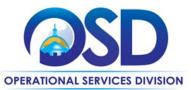

• Prompt Pay Discounts: A discount given to the buyer if invoice(s) are paid within a certain time period. These discounts may be found in the <u>Vendor List and Information</u> section below. All discounts offered will be taken in cases where the payment issue date is within the specified number of days listed by vendor and in accordance with the Commonwealth's Bill Paying Policy. Payment days will be measured from the date goods are received and accepted / performance was completed OR the date an invoice is received by the Commonwealth, whichever is later to the date the payment is issued as an EFT (preferred method) or mailed by the State Treasurer. The date of payment "issue" is the date a payment is considered "paid" not the date a payment is "received" by a Contractor. *Vendors offer PPD as a benefit, agencies should not take advantage of the discount in their system and then not pay invoice in a timely manner*.

#### **Performance and Payment Time Frames Which Exceed Contract Duration**

Term leases, rentals, maintenance, or other agreements for services entered into during the duration of this Contract and whose performance and payment time frames extend beyond the duration of this Contract shall remain in effect for performance and payment purposes (limited to the time frame and services established per each written agreement). No written agreement shall extend more than one year beyond the current contract term of this Statewide Contract as stated on the <u>first page</u> of this contract user guide. No new leases, rentals, maintenance, or other agreements for services may be executed after the Contract has expired.

#### Memorandum of Understanding/Statement of Work

It is highly encouraged that Eligible Entities use or provide a Scope of Work (SOW) when soliciting quotes. This provides a solid base for the quoting process and allows eligible entities to provide the same information to all potential bidders. This is not intended to replace any eligible entity's internal process. OSD has provided a SOW Template in COMMBUYS under the trade categories Conversion Vendor. Please make sure all associated documents reference Statewide Contract TRD02.

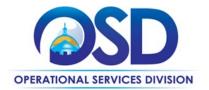

# **Strategic Sourcing Team Members**

- Deborah Anderson, AGO
- John Crisley, DCP
- Deanne Daneau, DEP
- Eugene J. Deutsch, DYS
- Ken Bjorklund, DOC
- John Ferrara, DCP
- Nancy Fitzgerald, DFS
- Sean Foley, DOC
- Kristine Marcotte, DOC
- Kelly Thompson Clark, OSD
- Donald Staffiere, MSO
- Timothy Waitkevitch, EOTSS
- Catrice Williams, DPH

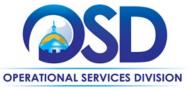

## Appendix A: Truck Safety Standards Issued by RMV

#### **Truck Safety Standards**

The RMV enacted new regulations (540 CMR 4.10 to 4.13) that apply to certain registered motor vehicles, trailers, semi-trailers and semi-trailer units classified as class 3 or above by the Federal Highway Administration, with a gross vehicle weight (GVW) rating of 10,001 pounds or more ("Heavy Vehicles"). Heavy Vehicles that are (1) leased or purchased by the Commonwealth on or after January 1, 2023, or (2) operated under contracts with the Commonwealth executed on or after January 1, 2025, that require the use of Heavy Vehicles in writing or by necessary implication, must be equipped with the following truck safety devices:

- Lateral protective devices (LPD), commonly called "Side Guards,"
- Convex mirrors,
- Crossover mirrors, and
- Back-up cameras.

For snow and ice management and removal services and towing services, these regulations apply to Heavy Vehicles operated under contracts with the Commonwealth that were executed on or after July 1, 2025. Heavy Vehicles affected by the RMV regulations must be certified as compliant with these requirements beginning 12/31/2025 using the RMV portal. Please refer to MassDOT's guidance here for information about updates on truck safety devices, the certification and waiver process, and guidance for contractors. Further guidance will soon be available on the OSD website.

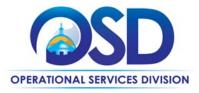

## **Vendor List and Information\***

| Conversion Vendor               | Conversion Vendors - Master<br>Blanket Purchase Order # ** | Contact Person                                  | Counties                                                                                       | Discounts<br>Prompt Pay Discount (PPD)                              |
|---------------------------------|------------------------------------------------------------|-------------------------------------------------|------------------------------------------------------------------------------------------------|---------------------------------------------------------------------|
| TRD02 - Asphalt Paving Services | PO-18-1080-OSD03-SRC02-11686                               | See Vendor information for contact information. | Awarded counties are identified in COMMBUYS line item section for each individual vendor MBPO  | PPD is applicable under this statewide contract for all contractors |
| TRD02 - Carpentry Services      | PO-18-1080-OSD03-SRC02-11687                               | See Vendor information for contact information. | Awarded counties are identified in COMMBUYS line item section for each individual vendor MBPO. | PPD is applicable under this statewide contract for all contractors |
| TRD02 - Excavation Services     | PO-18-1080-OSD03-SRC02-11688                               | See Vendor information for contact information. | Awarded counties are identified in COMMBUYS line item section for each individual vendor MBPO. | PPD is applicable under this statewide contract for all contractors |
| TRD02 - Masonry Services        | PO-18-1080-OSD03-SRC02-11689                               | See Vendor information for contact information. | Awarded counties are identified in COMMBUYS line item section for each individual vendor MBPO. | PPD is applicable under this statewide contract for all contractors |
| TRD02 - Septic Services         | PO-18-1080-OSD03-SRC02-11690                               | See Vendor information for contact information. | Awarded counties are identified in COMMBUYS line item section for each individual vendor MBPO  | PPD is applicable under this statewide contract for all contractors |

<sup>\*</sup>Note that COMMBUYS is the official system of record for vendor contact information.

NOTE: Contract User Guides are updated regularly. Print copies should be compared against the current version posted on mass.gov/osd.

Updated: June 5, 2025 Template version: 8.0 Page 14 of 15

<sup>\*\*</sup>The Conversion Vendor MBPO (The Master MBPO) is the central repository for all common contract files. Price files may be found in the individual vendor's MBPO.

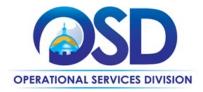

## Appendix B: Truck Safety Standards Issued by RMV

#### **Truck Safety Standards**

The RMV enacted new regulations (540 CMR 4.10 to 4.13) that apply to certain registered motor vehicles, trailers, semi-trailers and semi-trailer units classified as class 3 or above by the Federal Highway Administration, with a gross vehicle weight (GVW) rating of 10,001 pounds or more ("Heavy Vehicles"). Heavy Vehicles that are (1) leased or purchased by the Commonwealth on or after January 1, 2023, or (2) operated under contracts with the Commonwealth executed on or after January 1, 2025, that require the use of Heavy Vehicles in writing or by necessary implication, must be equipped with the following truck safety devices:

- Lateral protective devices (LPD), commonly called "Side Guards,"
- Convex mirrors,
- · Crossover mirrors, and
- Back-up cameras.

For snow and ice management and removal services and towing services, these regulations apply to Heavy Vehicles operated under contracts with the Commonwealth that were executed on or after July 1, 2025. Heavy Vehicles affected by the RMV regulations must be certified as compliant with these requirements beginning 12/31/2025 using the RMV portal. Please refer to MassDOT's guidance here for information about updates on truck safety devices, the certification and waiver process, and guidance for contractors. Further guidance will soon be available on the OSD website.